## **МЕТОДИЧНІ РЕКОМЕНДАЦІЇ**

# для виконання курсових проектів(робіт) з навчальної дисципліни «ІНТЕРНЕТ- ПРОГРАМУВАННЯ»

# для студентів освітнього рівня «БАКАЛАВР» денної форми навчання спеціальностей 121 «Інженерія програмного забезпечення», 123 «Комп'ютерна інженерія»

Розглянуто і рекомендовано на засіданні кафедри інженерії програмного забезпечення протокол від «12» травня 2020 р. № 5

## Розробники:

Кандидат технічних наук, доцент, доцент кафедри комп'ютерних наук А.В. Морозов старший викладач кафедри інженерії програмного забезпечення О.Г. Чижмотря, старший викладач кафедри інженерії програмного забезпечення О.В. Чижмотря асистент кафедри комп'ютерної інженерії та кібербезпеки В.В. Болотіна.

Житомир 2020 рік

Р е ц е н з е н т и : **Т.А. Вакалюк** – доктор педагогічних наук, доцент **А. А. Єфіменко** – кандидат технічних наук

Методичні рекомендації для виконання курсових проектів(робіт) з дисципліни "Інтернетпрограмування**"**/ підг. А.В. Морозов, О.Г. Чижмотря, О.В. Чижмотря. В.В. Болотіна. – Житомир: Державний університет «Житомирська політехніка», 2020. – 30 с.

Методичні рекомендації містять чітко визначені та детально описані вимоги до виконання курсових робіт(проектів), їх структури і змісту, докладний виклад матеріалу, що є необхідним для написання курсової роботи (проекту), приклади, вказівки та рекомендації щодо організації курсового проектування і захисту курсових проектів, вимоги до програмної складової, вмісту та оформленню пояснювальної записки з дисципліни для виконання курсових проектів (робіт) з дисципліни «Інтернетпрограмування».

Методичні рекомендації призначені для студентів, які навчаються за спеціальностями 121 «Інженерія програмного забезпечення», 123 «Комп'ютерна інженерія».

Підготували**: А.В. Морозов**, **О.Г. Чижмотря, О.В. Чижмотря. В.В. Болотіна**.

**УДК 004.424**

## **3MICT**

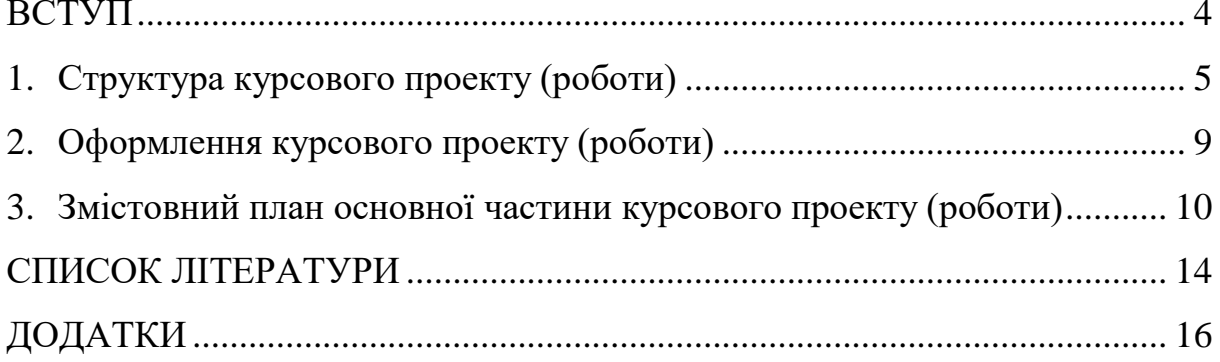

#### **ВСТУП**

<span id="page-3-0"></span>Курсовий проект (Курсова робота) - вид самостійної навчально- наукової роботи з елементами дослідження, що виконується студентами протягом семестру з метою закріплення, поглиблення і узагальнення знань, одержаних за час навчання та їх застосування до комплексного ви- рішення конкретного фахового завдання.

Курсові проекти (роботи) виконують згідно з навчальним планом.

*Види курсових проектів (робіт)*:

 теоретичні (оволодіння навичками роботи з науковою літературою, довідниками, державними стандартами, електронними базами даних тощо);

 експериментальні (закріплення навичок по розв'язанню експериментальних задач) складаються з 2 частин: теоретичної та експериментальної.

Виконання курсового проекту (роботи) починається з уточнення теми і завдання.

В ході виконання курсового проекту (роботи) керівник регулярно проводить консультації, на яких перевіряє виконання роботи, розрахунки, допомагає студентові знайти вірний шлях до розв'язання задач, які перед ним поставлено.

Курсова робота сприяє розвитку у студента творчої ініціативи і самостійності в проведенні аналізу, добору й обґрунтування найбільш раціональних інженерних рішень.

Курсова робота надає студентові таких навичок виконання виробничих завдань, які допоможуть йому швидко адаптуватися до умов праці у професійному колективі.

На виконання курсового проекту (роботи) з навчальної дисципліни у робочій навчальній програмі передбачається 20-40 годин самостійної роботи.

Захист проводиться прилюдно перед комісією у складі 2-3 викладачів кафедри, в тому числі і керівника курсового проекту (роботи). Захист супроводжується усною доповіддю протягом 5-7 хвилин з презентацією.

Захищені курсові проекти (роботи) зберігаються на кафедрі протягом 3 років.

#### **1. СТРУКТУРА КУРСОВОГО ПРОЕКТУ (РОБОТИ)**

<span id="page-4-0"></span>**При написанні курсового проекту (роботи) потрібно дотримуватися таких правил:**

**Основна структура:** *Титульний лист, Завдання, Реферат***, З***міст, Перелік умовних скорочень, Вступ, Основна частина (1, 2, 3 розділи), Висновки, Література, Додатки***.**

- *Титульний лист* (1 стор.) оформлюють на окремому аркуші паперу (див. Додаток А).

- *Завдання* (2 стор.) оформлюється згідно зразка (див. Додаток Б).

- *Реферат* (1 стор.) оформлюється згідно зразка (див. Додаток В). Реферат призначений для ознайомлення з курсовою роботою. Він має бути стислим, інформативним і містить основні відомості та висновки, необхідні для початкового ознайомлення з проектом. Приклад складання оформлення реферату наведений у додатку В.

Реферат повинен містити: відомості про обсяг пояснювальної записки (ПЗ), текст реферату, перелік ключових слів. Ці складові реферату відділяють один від одного одинарним інтервалом. Обсяг реферату повинен не перевищувати однієї сторінки. До відомостей про обсяг включають кількість: сторінок, ілюстрацій, таблиць, джерел інформації та додатків. У рефераті у скороченій формі наводиться інформація про виконану роботу: об'єкт розробки, мета роботи та перелік робіт, які описані у пояснювальній записці. Текст реферату на пункти не поділяють.

У кінці реферату надають перелік ключових слів. Ключовим словом називається слово або словосполучення з тексту пояснювальної записки, яке з точки зору інформаційного пошуку несе смислове навантаження. Як ключові слова використовуються загальноприйняті науково-технічні терміни. Перелік ключових слів повинен давати уявлення про зміст і включати від 5 до 15 слів (словосполучень) у називному відмінку, виконаних у рядок через кому з абзацу, великими літерами.

- *Зміст* (1 стор.) містить назви всіх розділів, підрозділів і обов'язково вказуються сторінки (див. Додаток Г).

- *Перелік умовних скорочень*(1 стор.). Усі прийняті у курсовому проекті (роботі) малопоширені умовні позначення, символи, скорочення і терміни пояснюють у переліку умовних скорочень (див. Додаток Д).

*Вступ (*1-2 стор*.)* має чітку структуру, до якої входять *актуальність, мета, завдання, об'єкт, предмет та методи дослідження курсової роботи.*

У вступі необхідно: обгрунтувати актуальність обраної теми; сформулювати мету роботи і поставити завдання, які необхідно вирішити для досягнення її; описати сукупність наукових методів, технічних і програмних засобів, що використовуються при виконанні курсової роботи; вказати об'єкт дослідження. Вступ доцільно писати після завершення роботи над основною частиною.

*Метою* курсової роботи є дослідження особливостей проектування та реалізації cистеми адміністрування веб-сайтом за визначеним темою курсової роботи *Завданням* на курсову роботу є:

- аналіз теоретичних засад проектування та реалізації CMS;

- аналіз існуючих веб-сайтів на обрану вами тематику, визначення унікальності;

- визначення інформаційних потреб предметної області дослідження;

- розробка адаптивного інтерфейсу веб-сайту за допомогою HTML5, CSS3, JavaScript;

- розробка математичної та алгоритмічної моделі функціонування системи на основі БД;

- проектування бази даних за визначеною предметною областю;

- написання серверної частини;

- реалізація CMS.

*Об'єктом дослідження* є методи та засоби розробки CMS за визначеними предметними областями.

*Предметом дослідження* є використання веб-технологій для забезпечення інформаційних потреб предметної області. В процесі роботи над курсовою роботою студент може використовувати монографічні, аналітичні, математичні, графічні методи, методи об'єктно-орієнтованого проектування та програмування та інші методи дослідження.

Об'єкт включає в себе предмет, а не навпаки. Адже предмет говорить про більш вузький сектор дослідження і змушує нас конкретизувати область дослідження.

Основна частина курсового проекту (роботи) містить 3 розділи. Не потрібно писати слова «Основна частина». Основна частина починається з 1розділу , який має певну назву. Основний розділ може містити підрозділи. Нумерація підрозділів оформлюється додаванням до номеру основного розділу номеру підрозділу. Не рекомендується використовувати багато вкладених заголовків. Рівень вкладеності не може перевищувати 4. Назви розділів, підрозділів не можуть співпадати між собою, а також не можуть співпадати з назвою курсового проекту (роботи). Більш детально основний розділ буде розглянутий у третьому пункті.

Рисунки та таблиці вставляються в текст курсового проекту (роботи) або розміщуються на окремих сторінках в порядку їх обговорення в тексті. Всі рисунки і таблиці повинні мати назву.

- *Висновки* (1-2 стор.) мають відображати основні результати проведеної роботи.

- *Список літератури* (10-15 джерел), оформлюють відповідно ДСТУ ГОСТ 7.1:2006 "Система стандартів з інформації, бібліотечної та видавничої справи. Бібліографічний запис. Бібліографічний опис. Загальні вимоги та правила складання" (див. Додаток Е). Публікації, що цитуються в курсовому проекті (роботі), нумерують у квадратних дужках у порядку їх появи в тексті пояснювальної записки.

## **2. ОФОРМЛЕННЯ КУРСОВОГО ПРОЕКТУ (РОБОТИ)**

<span id="page-7-0"></span>- Листи, на яких пишеться пояснювальна записка до курсового проекту (роботи), мають бути формату А4.

- Поля: ліворуч – 30 мм, знизу – 20 мм, зверху і праворуч – 15 мм.

- Шрифт 14 пт, Times New Roman, міжрядковий інтервал – 1,5.

- Текст курсового проекту (роботи) вирівнюють по ширині, заголовки вирівнюють по центру.

- Об'єм курсового проекту (роботи) – 25...40 сторінок.

- *Титульний аркуш, Завдання, Реферат*, З*міст, Перелік умовних скорочень, Вступ, Основна частина (1, 2, 3 розділи), Висновки, Література, Додатки* починають з нової сторінки.

- Підрозділи виділяють відступами.

- Сторінки курсового проекту (роботи) нумерують арабськими цифрами, включаючи титульний лист і додатки, проставляючи номер праворуч знизу. Номер сторінки на титульному листі не вказують.

- Надруковану пояснювальну записку до курсового проекту(роботи) оформлюють в папку (швидкозшивач).

## **3. ЗМІСТОВНИЙ ПЛАН ОСНОВНОЇ ЧАСТИНИ КУРСОВОГО ПРОЕКТУ (РОБОТИ)**

#### **РОЗДІЛ 1 АНАЛІЗ ПРОБЛЕМАТИКИ, МЕТОДІВ ТА ЗАСОБІВ ВИРІШЕННЯ ЗАДАЧІ**

У першому розділі необхідно розкрити теоретичну тему, відповідну варіанту. Для цього потрібно найбільш повно і творчо описати запропоновані по цій темі питання. Розглянути сутність і основний зміст проблеми, досліджуваного питання; викласти свої виcновки і думки різних авторів. Обов'язково зробити посилання на літературні джерела, матеріал яких використовувався при написанні. У цьому розділі студент повинен показати свій загальний науково-методичний рівень підготовки, вміння вивчати літературу і систематизувати сучасні знання, робити узагальнення і виявляти напрямки вирішення проблеми. Викладати матеріал необхідно лаконічно, тобто стислість повинна поєднуватися з точністю, ясністю, повнотою викладу, без роз'яснення очевидних істин і зайвих деталей, що відводять убік від основного питання.

#### **1.1. Аналіз задачі, засобів та методів її вирішення**

В даному пункті описати постановку завдання

#### **1.2 Аналіз існуючих веб-сайтів за тематикою курсового проекту (роботи).**

В даному пункті розглядаються аналогічні веб-сайти (3-4) які існують на сьогодні, аналогічні тим, що створюються в рамках курсового проекту (роботи). Визначається, в якому із існуючих напрямків найбільш актуально рухатися.

Починається пункт з класифікації існуючих програмних продуктів згідно тематики курсового проекту (роботи). Потім розглядаються конкретні характерні приклади. Проводиться аналіз програмного забезпечення, яке використовується в предметній області, з обов'язковим зазначенням переваг та недоліків, негативних та позитивних сторін використання даного програмного забезпечення.

#### **1.3 Технічне завдання на курсову роботу**

(див. Додаток Ж).

#### **Висновки до першого розділу**

Короткі висновки про проведену роботу в межах даного розділу

## **РОЗДІЛ 2 ПРОЕКТУВАННЯ ТА РОЗРОБКА ПРОГРАМНОГО ЗАБЕЗПЕЧЕННЯ**

### **2.1 Проектування загального алгоритму роботи програми**

Навести структурні схеми та діаграми БД (Дивись додаток З).

На даному етапі КП чітко сформовано задачі, які повинен виконувати розроблений веб-сайт. Тобто визначено інтерфейс та задачі які має виконувати додаток; розроблено методи вирішення поставлених задач та інтерфейсна частина. Основою для цього буде слугувати попередній розділ. На підставі отриманих даних можна сформувати алгоритм роботи програми, що допоможе реалізувати функціонал та методи виконання поставленої задачі.

## **2.2 Розробка функціональних алгоритмів роботи програми**

Маючи загальний алгоритм веб-додатку, що отриманий з попередніх підрозділів, можна почати безпосередню роботу над проектом.

Описати основні класи та функції роботи з користувачами, таких як, наприклад, реєстрація, авторизація, редагування профіля та перевірка коректності введених даних.

## **2.3 Розробка програмного забезпечення**

Описати детально кроки розробки програмного забезпечення

#### **Висновки до другого розділу**

Короткі висновки про проведену роботу в межах даного розділу

## **РОЗДІЛ 3 ОПИС РОБОТИ З ПРОГРАМНИМ ДОДАТКОМ ТА ЙО- ГО ТЕСТУВАННЯ**

## **3.1 Опис роботи з програмним додатком (Опис інтерфейсу)**

Описати процес роботи з розробленим CMS від моменту запуску до завершення роботи (інструкція користувачу).

## **3.2 Тестування роботи програмного забезпечення**

Провести тестування роботи розробленого веб-сайту, зазначити виявлені помилки та описати варіанти їх вирішення.

## **Висновки до третього розділу**

<span id="page-10-0"></span>Короткі висновки про проведену роботу в межах даного розділу

### **СПИСОК ЛІТЕРАТУРИ**

1. Фрэйн, Б. HTML5 и CSS3. Разработка сайтов для любых браузеров и устройств / Б. Фрэйн ; [перевод с английского В. Черник]. - Санкт-Петербург [и др.] : Питер, 2014. - 298 с.

2. Лоусон Б., Шарп Р. Изучаем HTML5. Библиотека специалиста. 2-е изд. – СПб.: Питер, 2012. – 304 с.

3. Флэнаган Д. JavaScript. Подробное руководство, 6-е издание – Пер. с англ. – СПб: Символ-Плюс, 2012. – 1080 с.

- 4. А.Зандстра, Ф.Матт. PHP Objects, Patterns, and Practice, 2013. Режим доступу: <https://www.apress.com/la/book/9781430260325>
- 5. admin. MS Access и C# [Електронний ресурс] / admin. 2018. Режим доступу до ресурсу: [https://vscode.ru/prog-lessons/ms-access-i-c-sharp-rabotaem-s-](https://vscode.ru/prog-lessons/ms-access-i-c-sharp-rabotaem-s-%20bd.html) bd.html
- 6. admin. Все операции с БД в графическом приложении [Електронний ресурс] / admin. – 2015. – Режим доступу до ресурсу: <https://metanit.com/sharp/adonet/3.5.php>
- 7. Дмитрий Кирсанов. "Веб-дизайн" [електронний ресурс] 2006. Режим доступу: http://web-diz.com.ua/skachat/veb-dizayn--dmitriy-kirsanov-skachat-besplatno/
- 8. Тим Кедлек. "Адаптивный дизайн. Делаем сайты для любых устройств" [електронний ресурс] - 2013. Режим доступу: <https://www.ozon.ru/context/detail/id/21098804/>
- 9. Документація бібліотеки JQuery [Електронний ресурс] // JQuery incorp. 2016. Режим доступ: [https://jquery-docs.ru](https://jquery-docs.ru/)
- 10. Выразительный JavaScript [електронний ресурс] 2017. Режим доступу: https://legacy.gitbook.com/book/karmazzin/eloquentjavascript\_ru/details
- 11. Основы наследования [електронний ресурс] 2015. Режим доступу: [https://professorweb.ru/my/](https://professorweb.ru/my/csharp/charp_theory/level7/7_1.php) level7/7\_1.php
- 12. Плюси і мінуси обєктно-орієнтованого програмування [електронний ресурс] 2015. Режим доступу: [http://damp.biz/plyusi-i-minusi-obyektno-oriyentovanogo](http://damp.biz/plyusi-i-minusi-obyektno-oriyentovanogo-programuvannya/)[programuvannya/](http://damp.biz/plyusi-i-minusi-obyektno-oriyentovanogo-programuvannya/)
- 13. SQL [електронний ресурс] 2016. Режим доступу: <https://uk.wikibooks.org/wiki/SQL>

14. Создание SQL запросов [електронний ресурс] - 2016. Режим доступу: [https://www.politerm.com/zuludoc/spatial\\_query\\_sql.htm#\\_sql\\_overview](https://www.politerm.com/zuludoc/spatial_query_sql.htm#_sql_overview)

# <span id="page-13-0"></span>**ДОДАТКИ**

## МІНІСТЕРСТВО ОСВІТИ І НАУКИ УКРАЇНИ ДЕРЖАВНИЙ УНІВЕРСИТЕТ «ЖИТОМИРСЬКА ПОЛІТЕХНІКА»

Кафедра інженерії програмного забезпечення

# **КУРСОВИЙ ПРОЕКТ**

## (ПОЯСНЮВАЛЬНА ЗАПИСКА)

з дисципліни: «Інтернет-програмування»

на тему:

## **«ІНТЕРНЕТ-МАГАЗИН ПРОФЕСІЙНОГО СПОРЯДЖЕННЯ ДЛЯ ПОЛЮВАННЯ»**

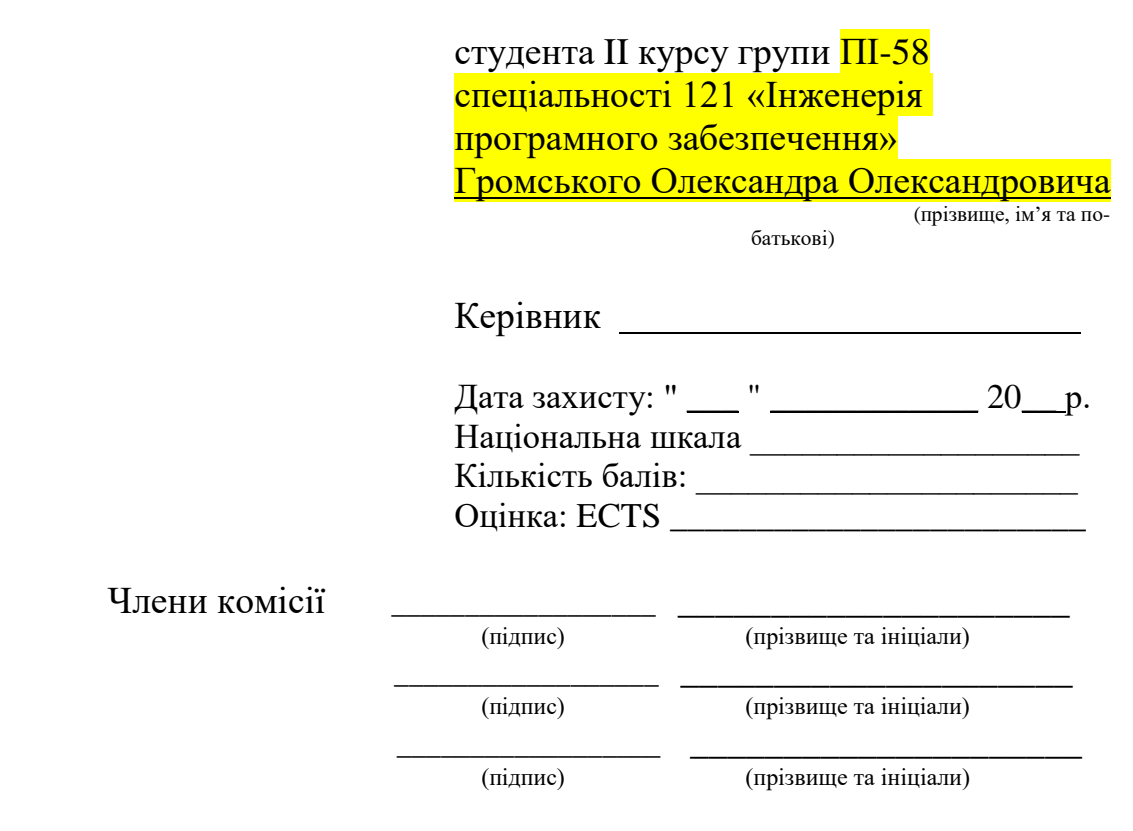

Житомир – 2020

## ДЕРЖАВНИЙ УНІВЕРСИТЕТ «ЖИТОМИРСЬКА ПОЛІТЕХНІКА» Факультет інформаційно-комп'ютерних технологій Кафедра інженерії програмного забезпечення Освітній рівень: бакалавр Спеціальність 121 «Інженерія програмного забезпечення»

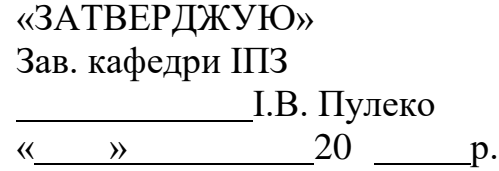

## ЗАВДАННЯ

## НА КУРСОВИЙ ПРОЕКТ (РОБОТУ) СТУДЕНТУ

Громському Олександру Олександровичу

1. Тема роботи: Розробка інтернет-магазину професійного спорядження для полювання

керівник роботи: к.т.н., доцент Морозов Андрій Васильович.

2. Строк подання студентом: "13" травня\_2020р.

3. Вихідні дані до роботи: Розробити інтернет-магазин професійного спорядження для полювання

4. Зміст розрахунково-пояснювальної записки(перелік питань. Які підлягають розробці)

1. Аналіз проблематики, методів та засобів вирішення задач

- 2. Проектування та розробка програмного забезпечення
- 3. Опис роботи з програмним додатком та його тестування

5. Перелік графічного матеріалу(з точним зазначенням обов'язкових креслень) 1)Презентація PowerPoint,

2)Репозиторій з повним кодом проекту:

https://gitlab.com/vlad\_andrievych/IP-kurswork

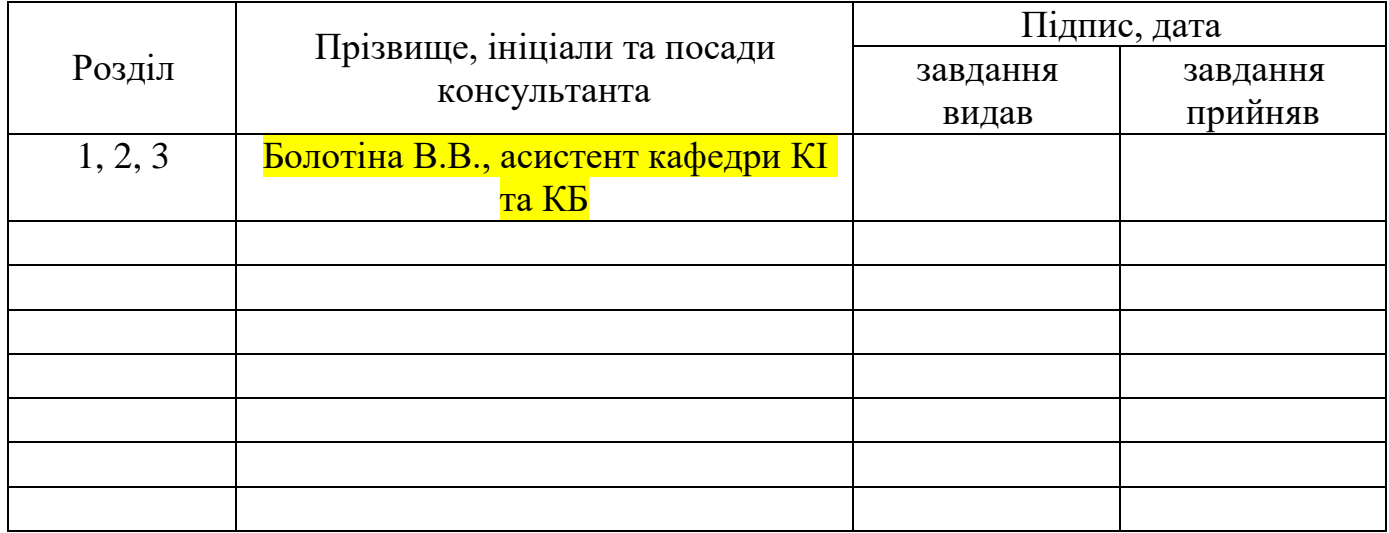

## 6. Консультанти розділів проекту (роботи)

# **КАЛЕНДАРНИЙ ПЛАН**

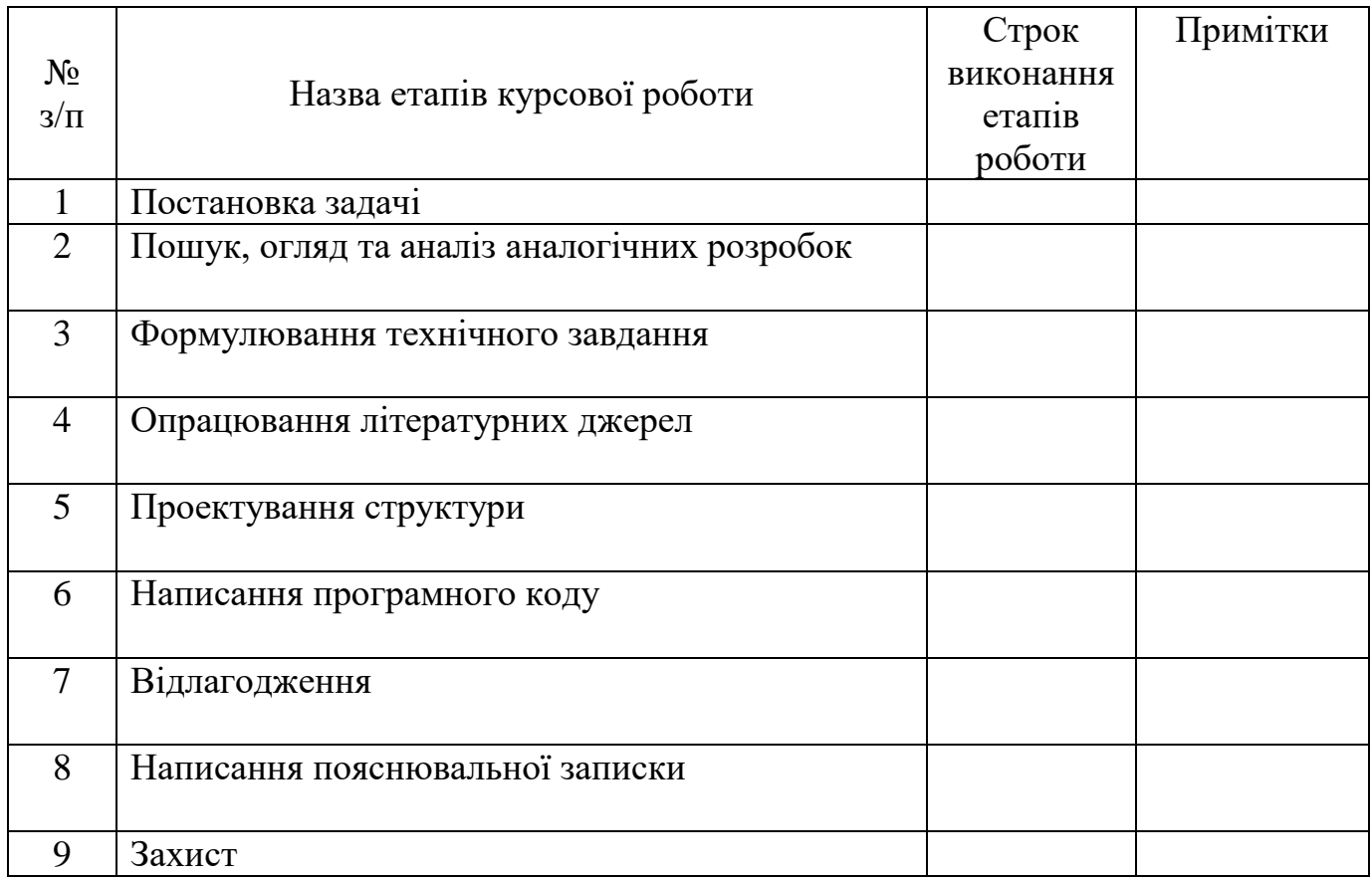

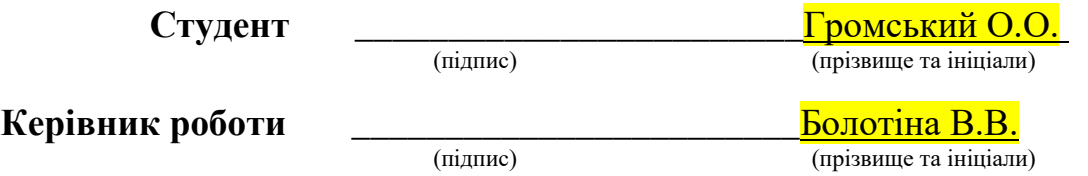

#### **РЕФЕРАТ**

Пояснювальна записка до курсового проекта на тему «Розробка *інтернет*магазину професійного спорядження для полювання» складається з переліку умовних скорочень, вступу, трьох розділів, висновків, списку використаної літератури та додатку.

Текстова частина викладена на 32 сторінках друкованого тексту.

Пояснювальна записка має 16 сторінок додатків. Список використаних джерел містить 9 найменувань і займає 1 сторінку. В роботі наведено 29 рисунків. Загальний обсяг роботи – 54 сторінки.

У першому розділі було обґрунтовано створення сайту на тему Розробка інтернет-магазину професійного спорядження для полювання.

У другому розділі проведено проектування і розробка сайту.

У третьому розділі проведено тестування програмного продукту.

Висновок містить в собі результати виконаної роботи при створенні сайту на тему «Розробка інтернет-магазину професійного спорядження для полювання».

У додатку представлений лістинг розробленого програмного продукту.

Ключові слова: PHP, MYSQL, JAVASCRIPT, WEB-САЙТ, MVC, СЕРВЕР, АДМІН, АВТОРИЗАЦІЯ, МАГАЗИН, ІНТЕРНЕТ, ДАНІ.

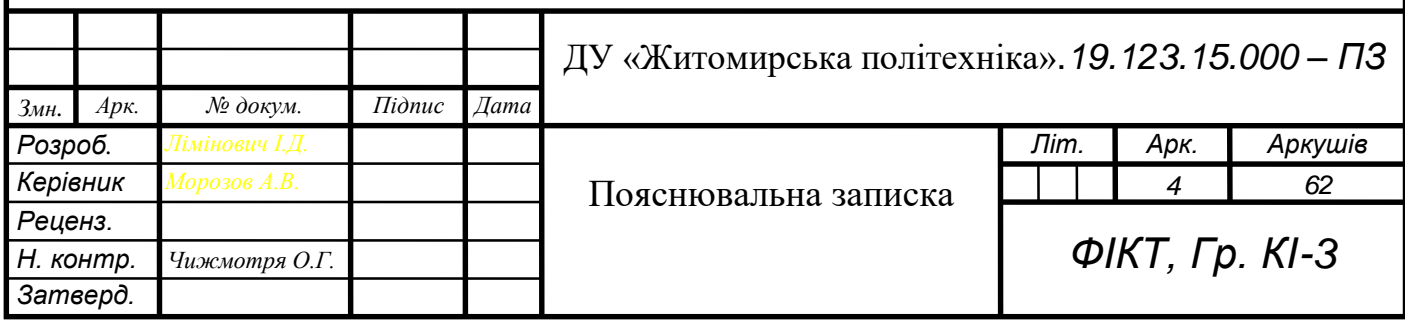

## ЗМІСТ

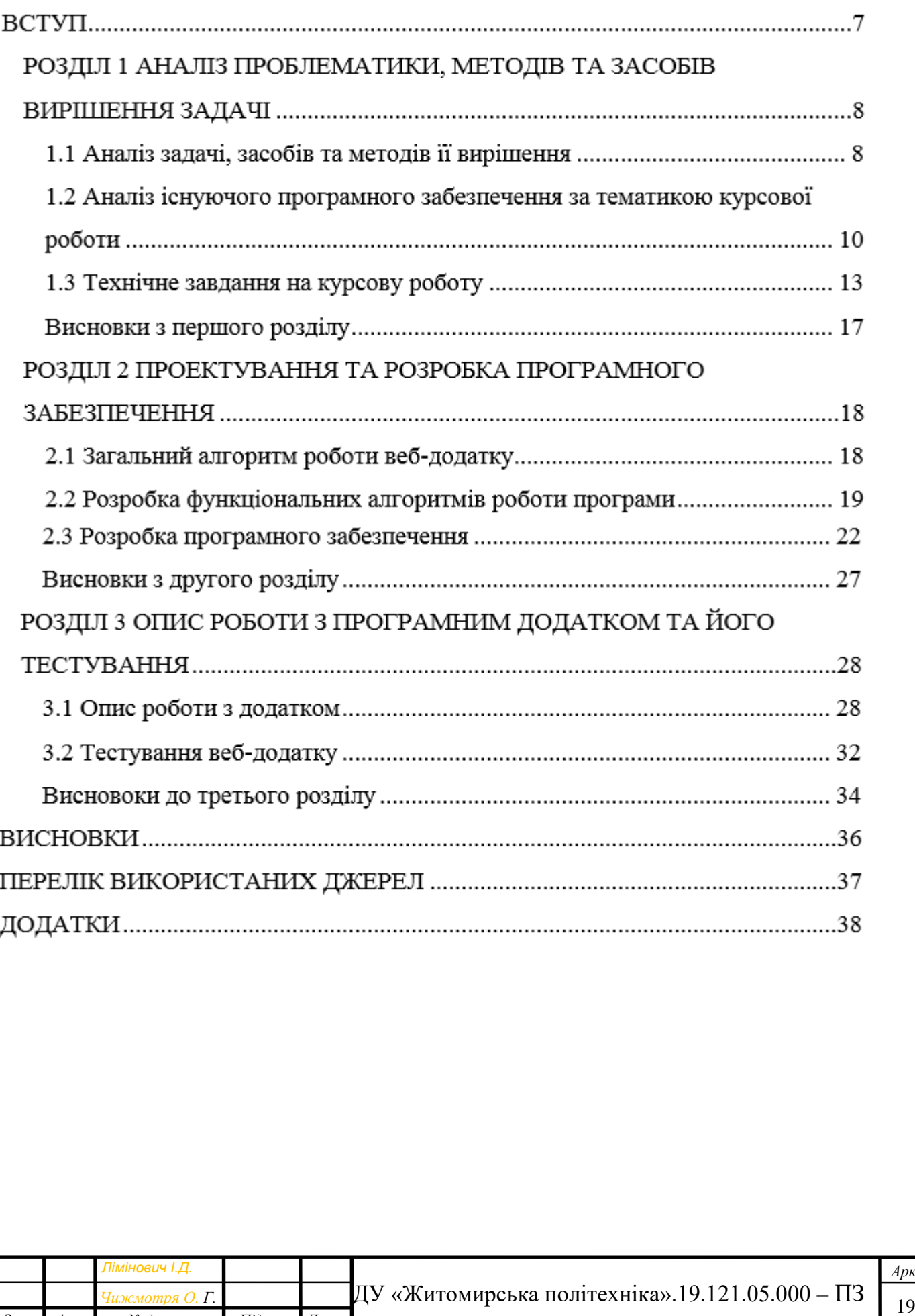

*Змн. Арк. № докум. Підпис Дата*

#### Додаток Д

## **ПЕРЕЛІК УМОВНИХ СКОРОЧЕНЬ**

БД – База даних

КП – курсовий проект

MVC – Модель–вигляд–контролер (або Модель–представлення–контролер,

Model-view-controller, MVC) — архітектурний шаблон, який використовується під час проектування та розробки програмного забезпечення.

ПЗ – Програмне забезпечення

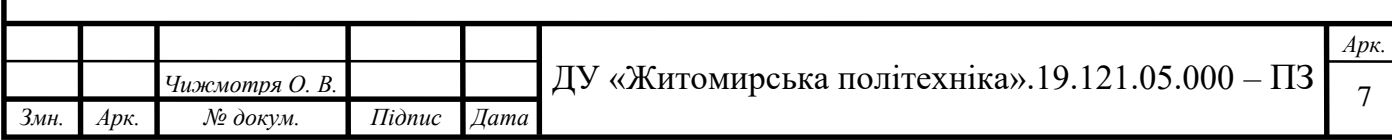

Додаток Е

## СПИСОК ЛІТЕРАТУРИ

1. А.Зандстра, Ф.Матт. PHP Objects, Patterns, and Practice, 2013. Режим доступу: <https://www.apress.com/la/book/9781430260325>

2. admin. MS Access и C# [Електронний ресурс] / admin. – 2018. – Режим доступу до ресурсу: [https://vscode.ru/prog-lessons/ms-access-i-c-sharp-rabotaem-s](https://vscode.ru/prog-lessons/ms-access-i-c-sharp-rabotaem-s-%20bd.html)[bd.html](https://vscode.ru/prog-lessons/ms-access-i-c-sharp-rabotaem-s-%20bd.html)

3. admin. Все операции с БД в графическом приложении [Електронний ресурс] / admin. – 2015. – Режим доступу до ресурсу:<https://metanit.com/sharp/adonet/3.5.php>

4. Дмитрий Кирсанов. "Веб-дизайн" [електронний ресурс] - 2006. Режим доступу: http://web-diz.com.ua/skachat/veb-dizayn--dmitriy-kirsanov-skachatbesplatno/

5. Тим Кедлек. "Адаптивный дизайн. Делаем сайты для любых устройств" [електронний ресурс] - 2013. Режим доступу:

<https://www.ozon.ru/context/detail/id/21098804/>

6. Документація бібліотеки JQuery [Електронний ресурс] // JQuery incorp. –

2016. – Режим доступ: [https://jquery-docs.ru](https://jquery-docs.ru/)

7. Выразительный JavaScript [електронний ресурс] - 2017. Режим доступу: https://legacy.gitbook.com/book/karmazzin/eloquentjavascript\_ru/details

8. Основы наследования [електронний ресурс] - 2015. Режим доступу: [https://professorweb.ru/my/](https://professorweb.ru/my/csharp/charp_theory/level7/7_1.php) level7/7\_1.php

9. Плюси і мінуси обєктно-орієнтованого програмування [електронний ресурс] - 2015. Режим доступу: [http://damp.biz/plyusi-i-minusi-obyektno](http://damp.biz/plyusi-i-minusi-obyektno-oriyentovanogo-programuvannya/)[oriyentovanogo-programuvannya/](http://damp.biz/plyusi-i-minusi-obyektno-oriyentovanogo-programuvannya/)

10. SQL [електронний ресурс] - 2016. Режим доступу:

<https://uk.wikibooks.org/wiki/SQL>

11. Создание SQL запросов [електронний ресурс] - 2016. Режим доступу: [https://www.politerm.com/zuludoc/spatial\\_query\\_sql.htm#\\_sql\\_overview](https://www.politerm.com/zuludoc/spatial_query_sql.htm#_sql_overview)

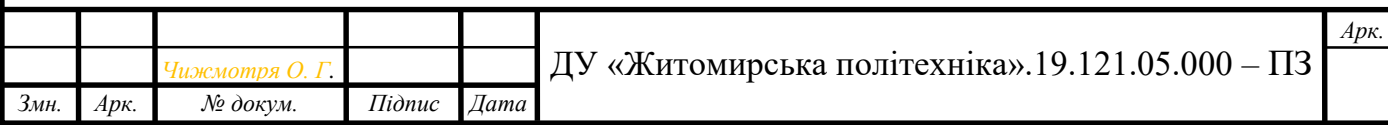

## **1.3 Технічне завдання на курсову роботу**

## **1. Загальне положення**

## **1.1. Найменування програмного засобу**

Повне найменування програмної системи: "Розробка інтернет-магазину Коміксів" (надалі "веб-додаток"). Коротка назва програмної системи - <mark>" Інтернет-магазин"</mark>

## **1.2. Призначення розробки та область застосування**

Веб-сайт "Інтернет-магазин Коміксів" призначений для розміщення каталогу популярних коміксів, їх пошуку, та продажу.

Також існує система перегляду найпопулярніших коміксів.

Система може бути впроваджена у роботу інтернет-магазину.

Веб-сайт " Інтернет-магазин Коміксів" дозволить швидко переглядати інформацію про комікси, та забезпечить керівництву підприємства своєчасною та повною інформацією про актуальний стан замовлення покупок інтернет-магазину у повному обсязі а також надасть користувачам можливість вибору коміксів або графічних романів різних видавництв в залежності від їх смаку.

## **1.4. Найменування розробника та замовника.**

Розробник даного продукту - студент групи КІ-3 Лімінович Іван Дмитрович (надалі "розробник").

Замовник програмного продукту – кафедра інженерія програмного забезпечення Житомирського державного технологічного університету в межах виконання курсової з дисципліни «Інтернет-програмування» Чижмотря Олена Геннадіївна, Морозов Андрій Васильович

## **2. Підстава для розробки**

## **2.1. Документ на підставі якого ведеться розробка**

Робота ведеться на підставі навчального плану за напрямом 123 «Комп'ютерна інженерія».

## **3. Вимоги до програми**

## **3.1. Вимоги до функціональних характеристик.**

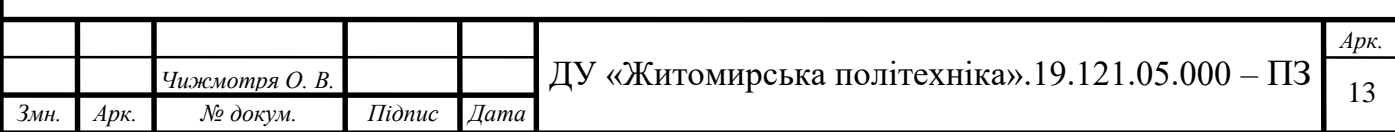

## **3.1.1. Загальні вимоги**

Веб-додаток має забезпечувати:

можливість дистанційної роботи з робочих станцій локальної та глобальної

мережі підприємства;

- постійний доступ користувачів веб-додатку;
- оформлення замовлення;

*Змн. Арк. № докум. Підпис Дата*

- організацію управління сайтом;
- можливість доступ до бази даних;

## **3.1.1. Склад виконуваних функцій**

Розробити інтернет-магазин коміксів що підтримує виконання наступних операцій:

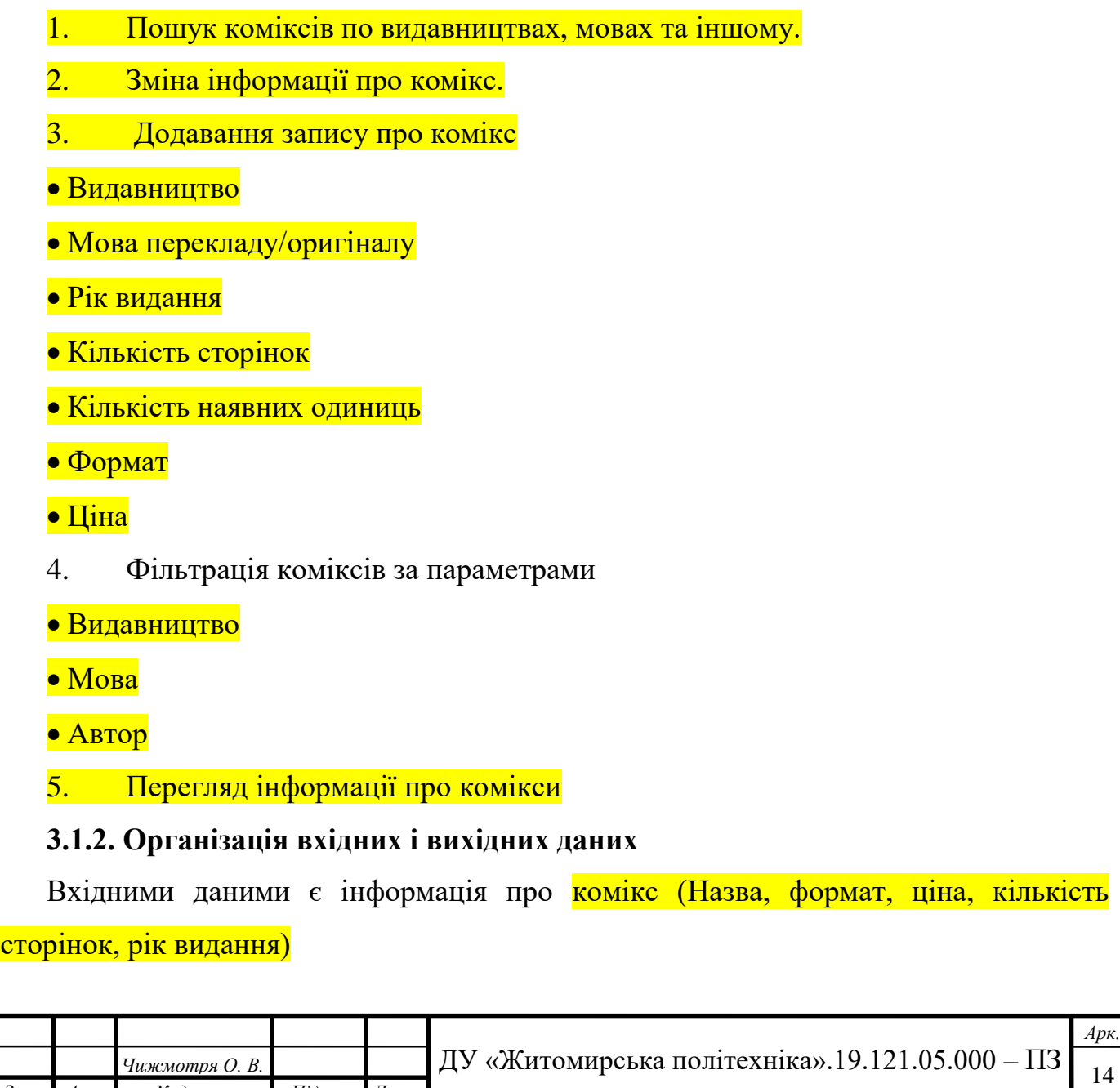

Організація вхідних і вихідних даних повинна відповідати інформаційній структурі виконуваних з операцій, вхідним та вихідним паперовим документами.

Введення оперативних даних повинно виконуватися з використанням діалогових екранних форм, побудованих на основі візуальних компонентів. Введення даних виконується на основі затверджених форм документів: анкета, заява, інформаційна довідка та в режимі online оператором зі слів користувача.

## **3.1.3. Часові характеристики і розмір пам'яті, необхідної для роботи програми.**

Час реакції програми на дії користувача (маніпуляції з пристроями введення даних) не повинен перевищувати 0,25 с.

Час виконання команд меню не більше 1 с.

Відображення масивів даних за запитами не більше 3 хвилин.

Доступність БД – 90% цілодобово.

Операції з'єднання з БД не більше 1 хвилини.

Обсяг оперативної пам'яті, необхідний для роботи програми не менше 1Гб.

Дисковій простір, необхідний для збереження програми і файлів даних не більше

300 Мбат для робочої станції та 20 ГБайт..

Інсталяційний пакет програми, що містить у складі БД не повинні перевищувати 100 Мбайт.

## **3.2. Вимоги до методів рішення і мов програмування**

Вибір методів рішення здійснюється розробникам без узгодження з замовником.

## **3.2.1. Вимоги до системи програмних засобів.**

OpenServer, PHP 5, MySQL, HTML 5, CSS 3, JavaScript:

Вимоги до програмного забезпечення робочої станції:

PHP Storm

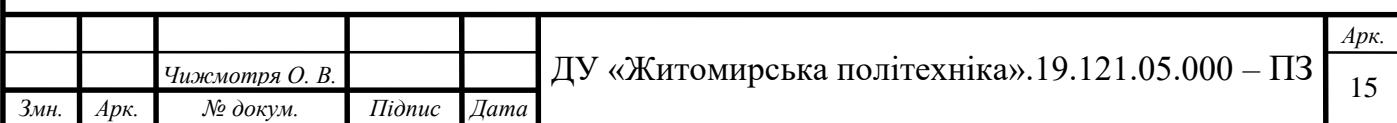

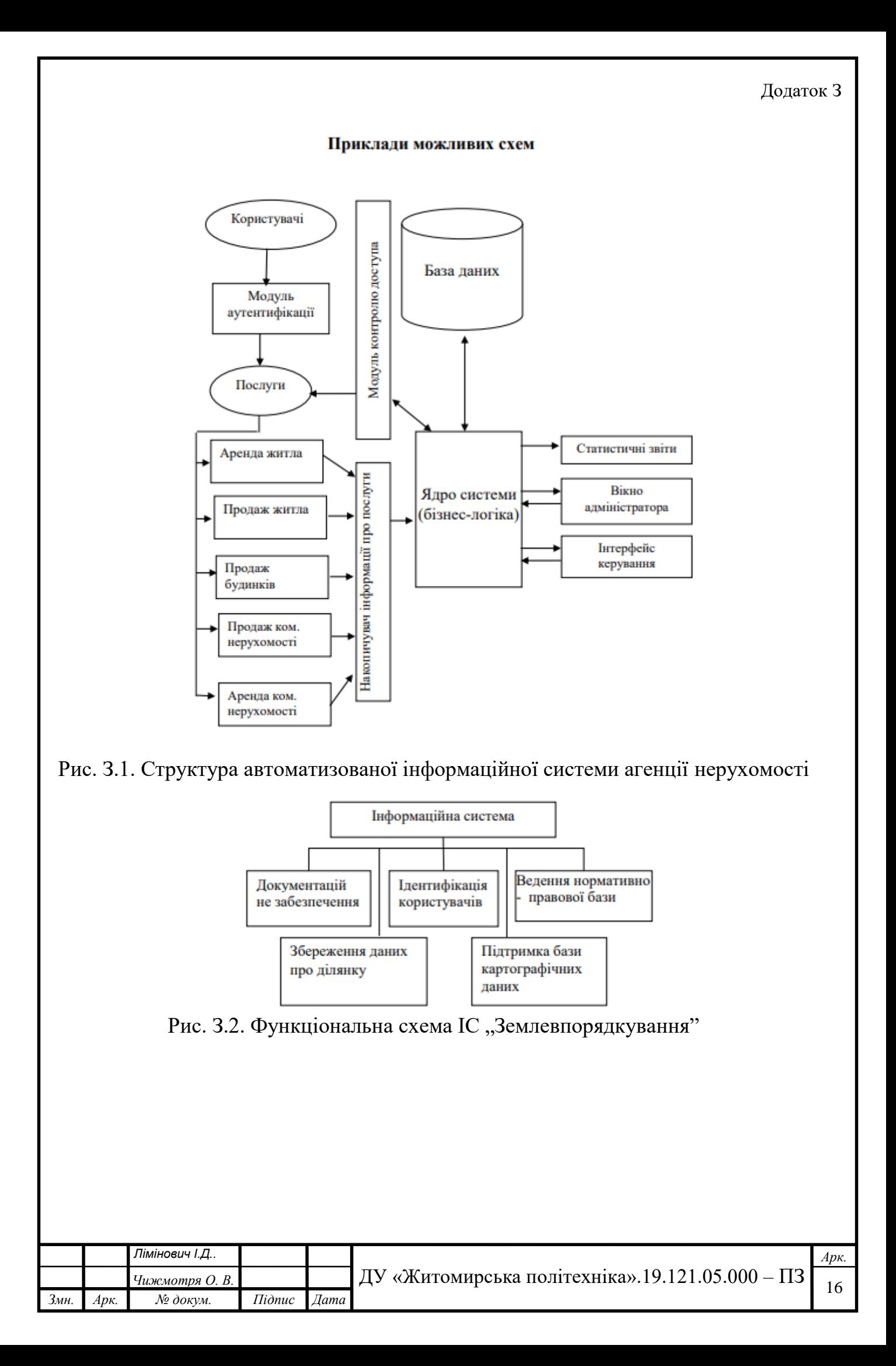

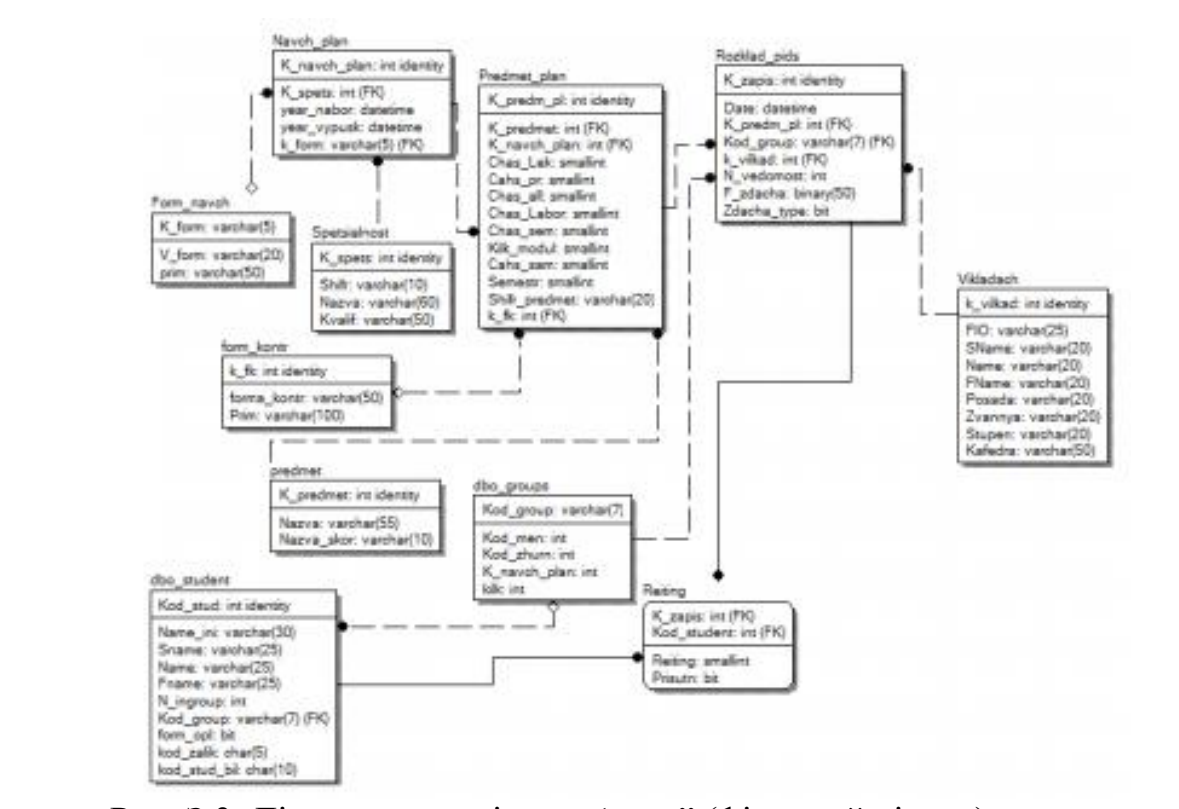

Рис. З.3. Діаграма "сутність-зв'язок" (фізичний рівень) системи

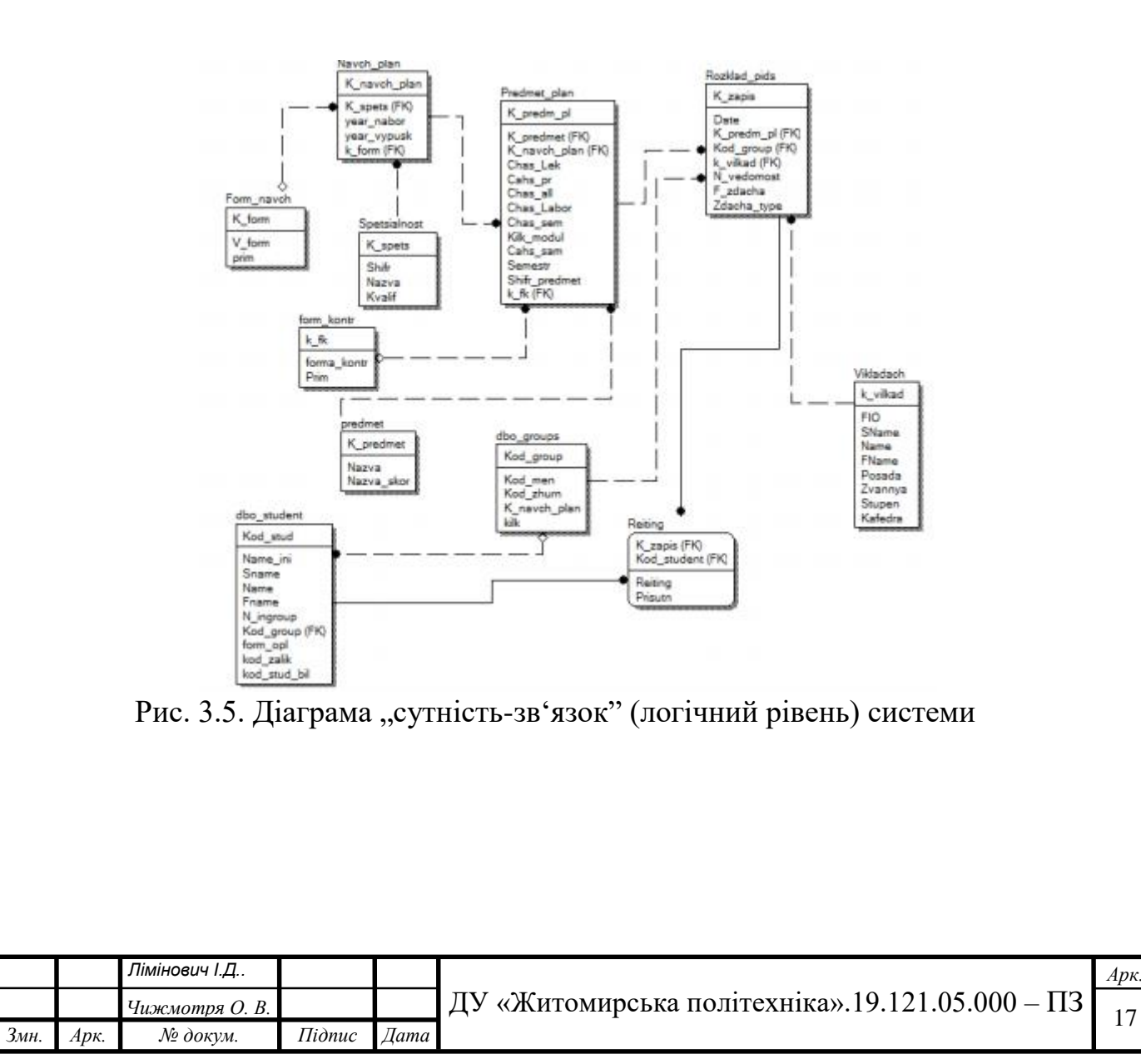

*Арк.*

## ТЕМАТИКА КУРСОВИХ ПРОЕКТІВ (РОБІТ)

- 1. Сайт для оцінювання успішності проектів
- 2. Інтернет-платформа для беттінгу на кіберспортивні події
- 3. Інтернет-магазин «Квітковий салон»
- 4. Офіційний сайт притулку для тварин
- 5. Портал новин
- 6. Сайт для оголошень продажу автомобілів
- 7. Сайт «студія флористики «BOUQUET»»
- 8. Портал для пошуку роботи
- 9. Музичний портал новин
- 10.Сайт-портфоліо для моделей
- 11.Beauty блог
- 12.Веб-додаток для продажу напоїв
- 13.Розробка інтернет-магазину книг
- 14.Сайт прикраси ручної роботи
- 15.Розробка сайту «Фанклуб»
- 16. Веб-додаток любителів кіно
- 17.Інтернет-магазин електроніки
- 18.Інтернет-магазин аксесуарів
- 19.Інформаційний веб-сайт центру крові
- 20.Туристична фірма Traveler
- 21.Інтернет- магазин спортоварів
- 22.Розробка сайту «RadioRecord»
- 23.Розробка порталу для завантаження та прослуховування музики
- 24.Туристична фірма Traveler
- 25.Розробка системи адміністрування для сайту
- 26.Розробка інтернет-магазину електронної техніки
- 27.Туристична фірма «Safari»
- 28.Розробка веб-сайту для ремонтної фірми
- 29.Сайт обліку населення гуртожитку
- 30.Інтернет-магазин «музичні інструменти»
- 31.Сайт-візитка для музею
- 32.Сайт-вітрина туризму
- 33.Інтернет-магазин
- 34.Інтернет-магазин одягу

Н а в ч а л ь н о - м е т о д и ч н е в и д а н н я

## **МЕТОДИЧНІ РЕКОМЕНДАЦІЇ ДЛЯ ВИКОНАННЯ КУРСОВИХ ПРОЕКТІВ (РОБІТ) З ДИСЦИПЛІНИ**

**" Інтернет-програмування "**

Підготували **Морозов Андрій Васильович Чижмотря Олена Геннадіївна Чижмотря Олексій Володимирович Болотіна Вікторія Василівна**